ASTERICS 653477

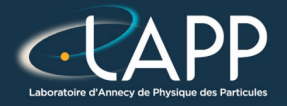

# Create a library : Asterics HPC

Pierre Aubert

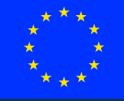

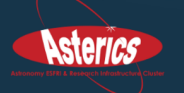

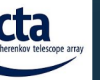

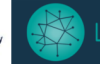

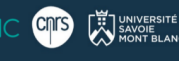

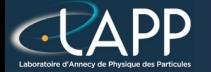

### Where to get the minimal examples ?

Minimal repository : [https://lappweb.in2p3.fr/~paubert/ASTERICS\\_HPC/ressource/build/](https://lappweb.in2p3.fr/~paubert/ASTERICS_HPC/ressource/build/Correction/ExampleMinimal.tar.gz) [Correction/ExampleMinimal.tar.gz](https://lappweb.in2p3.fr/~paubert/ASTERICS_HPC/ressource/build/Correction/ExampleMinimal.tar.gz)

Correction : [https://lappweb.in2p3.fr/~paubert/ASTERICS\\_HPC/ressource/build/](https://lappweb.in2p3.fr/~paubert/ASTERICS_HPC/ressource/build/Correction/Examples.tar.gz) [Correction/Examples.tar.gz](https://lappweb.in2p3.fr/~paubert/ASTERICS_HPC/ressource/build/Correction/Examples.tar.gz)

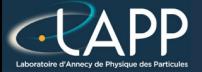

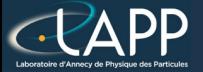

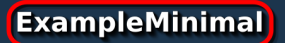

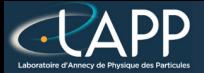

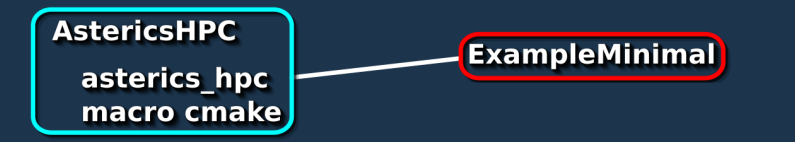

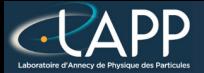

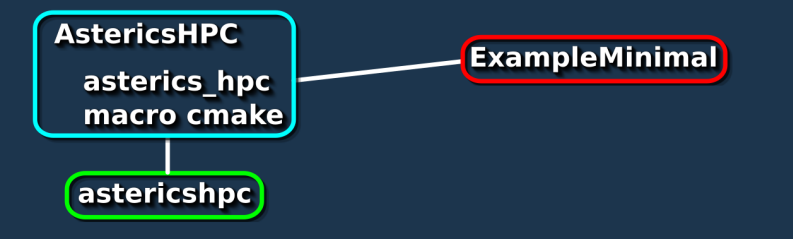

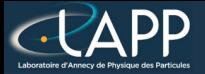

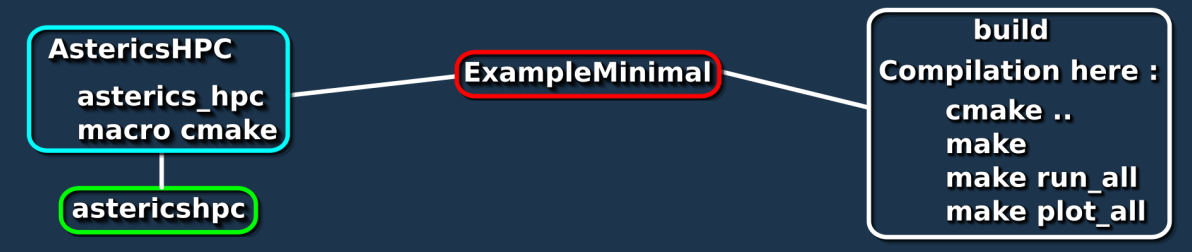

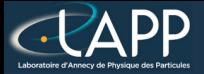

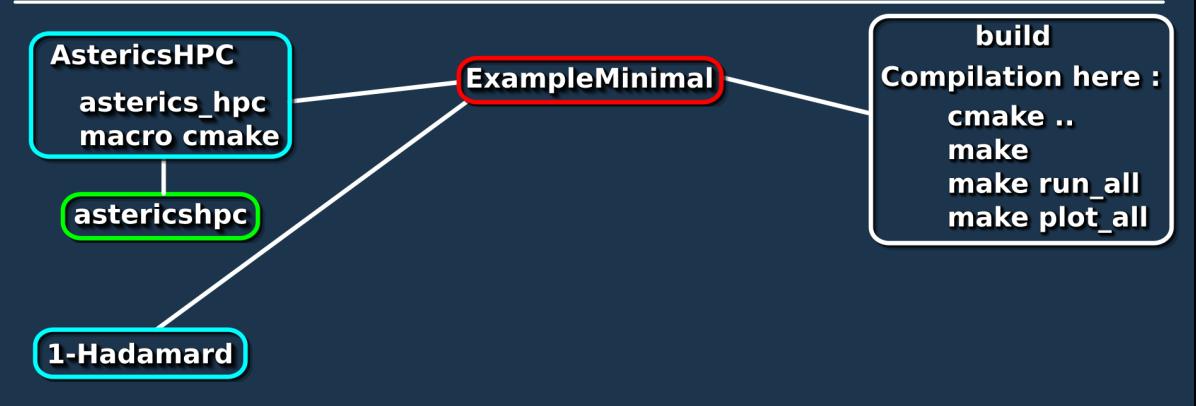

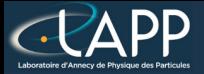

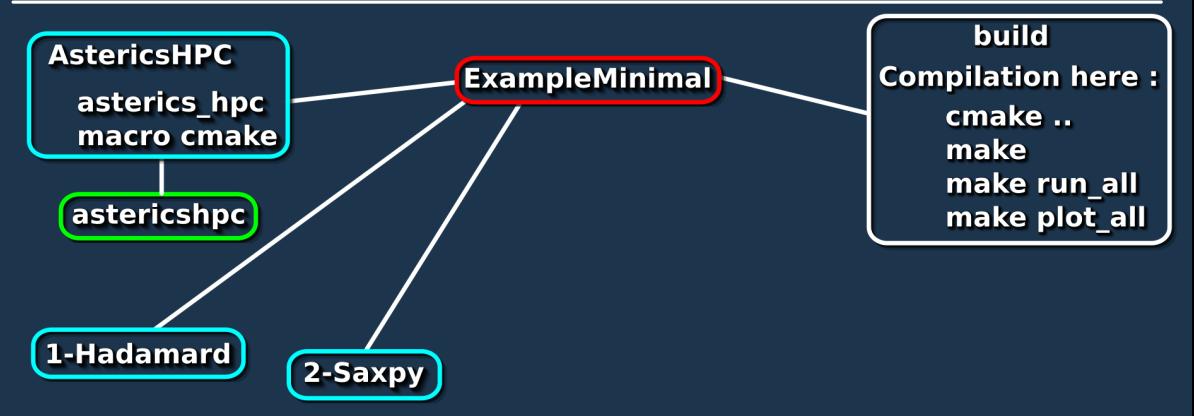

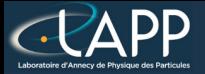

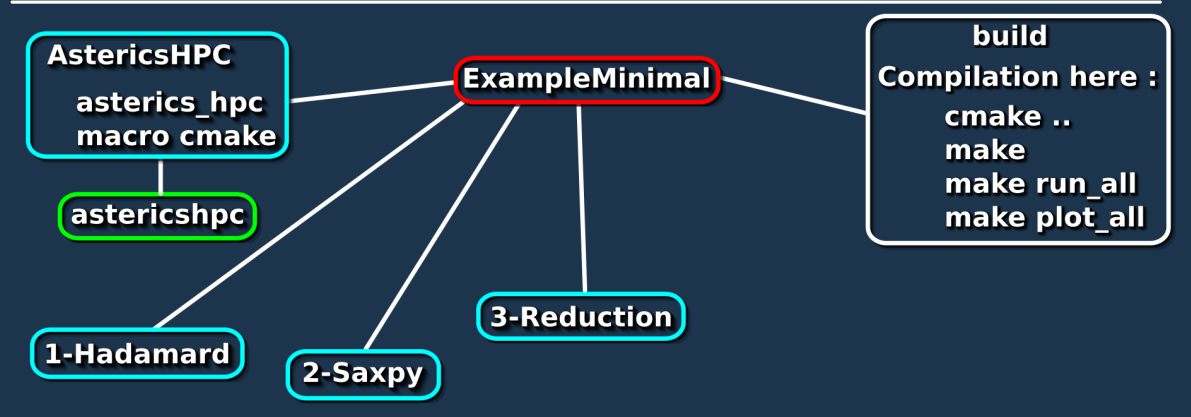

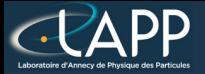

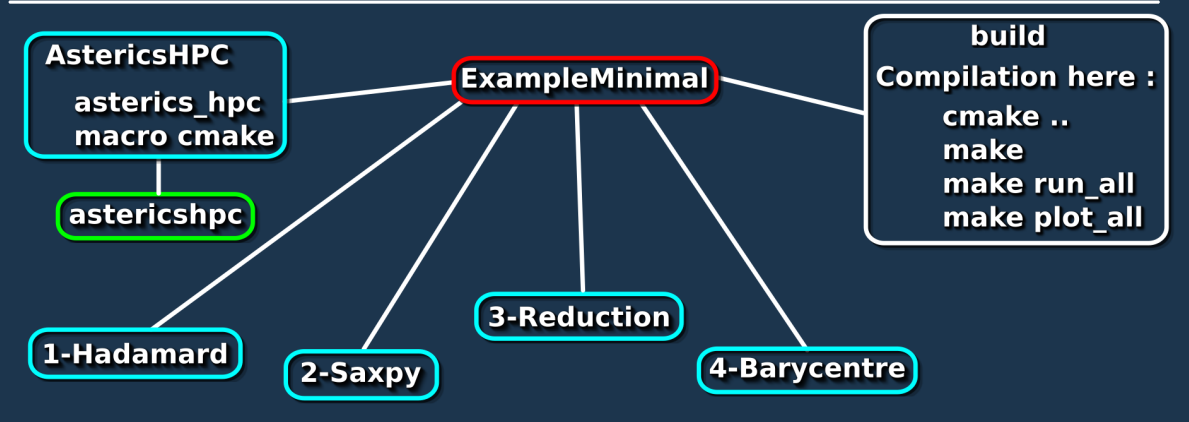

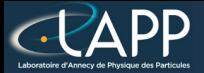

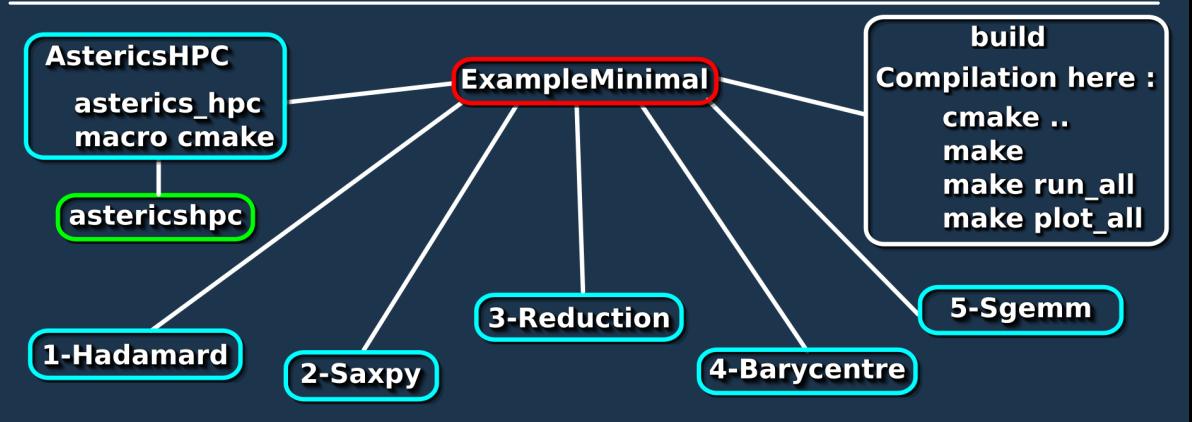

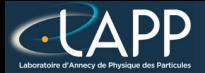

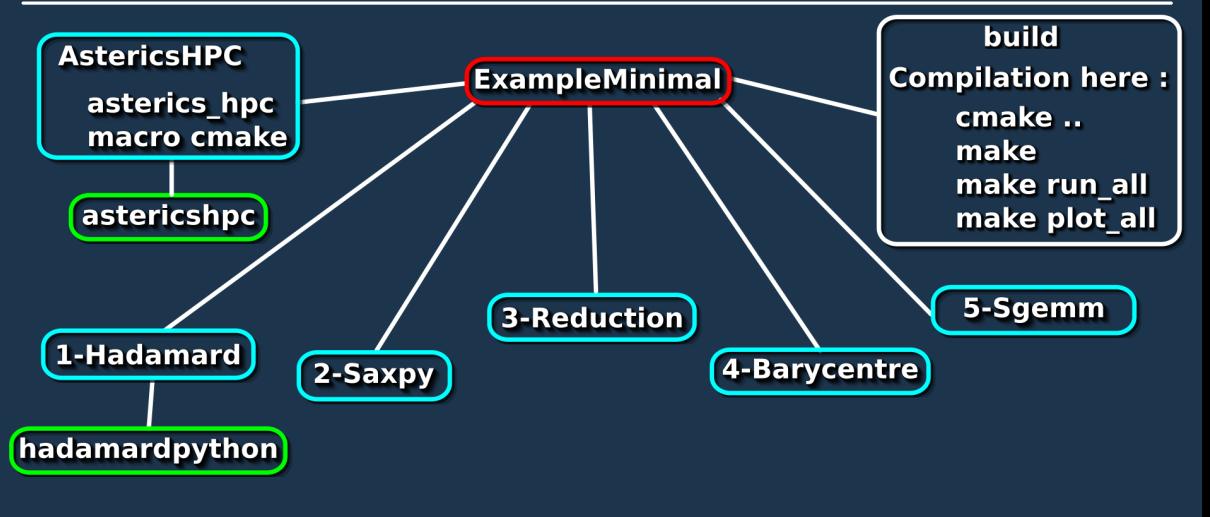

Pierre Aubert, Create a library : Asterics HPC 13 13 13 13 13 14 14 15 16 17 18 18 18 18 18 18 18 18 18 18 18 1

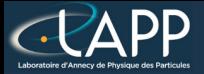

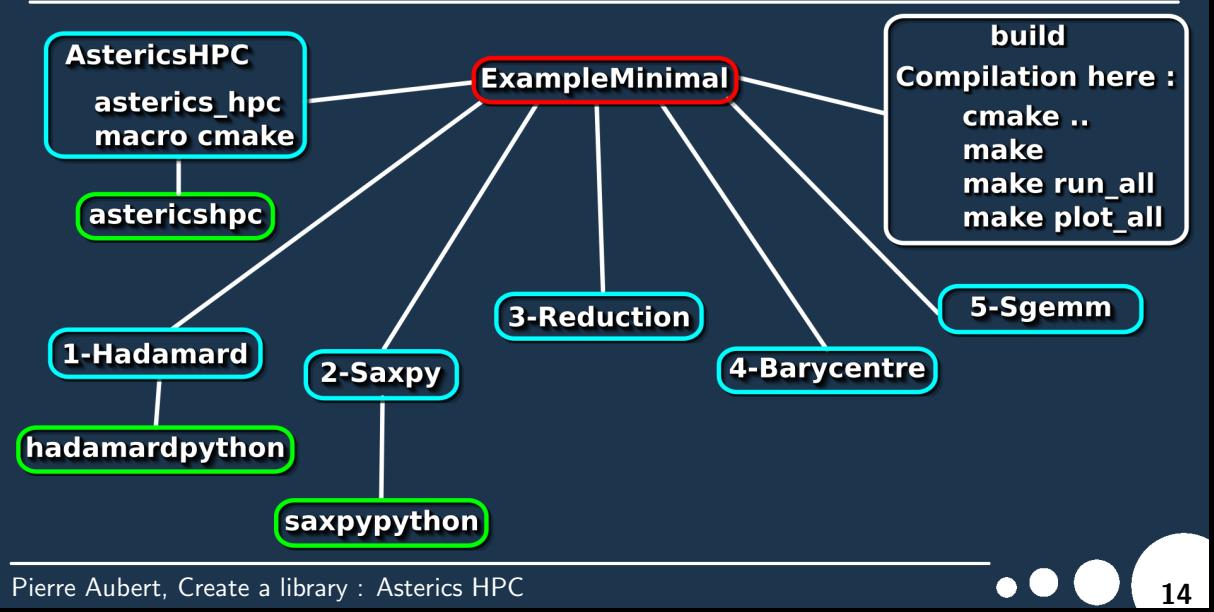

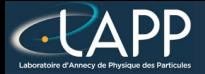

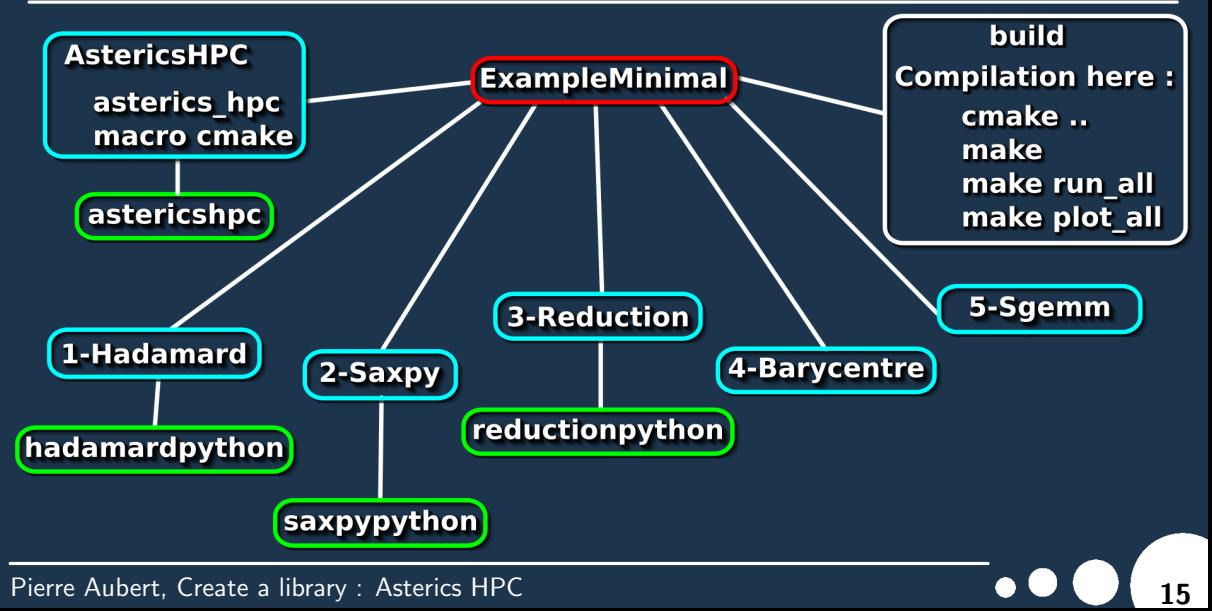

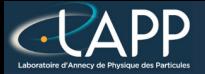

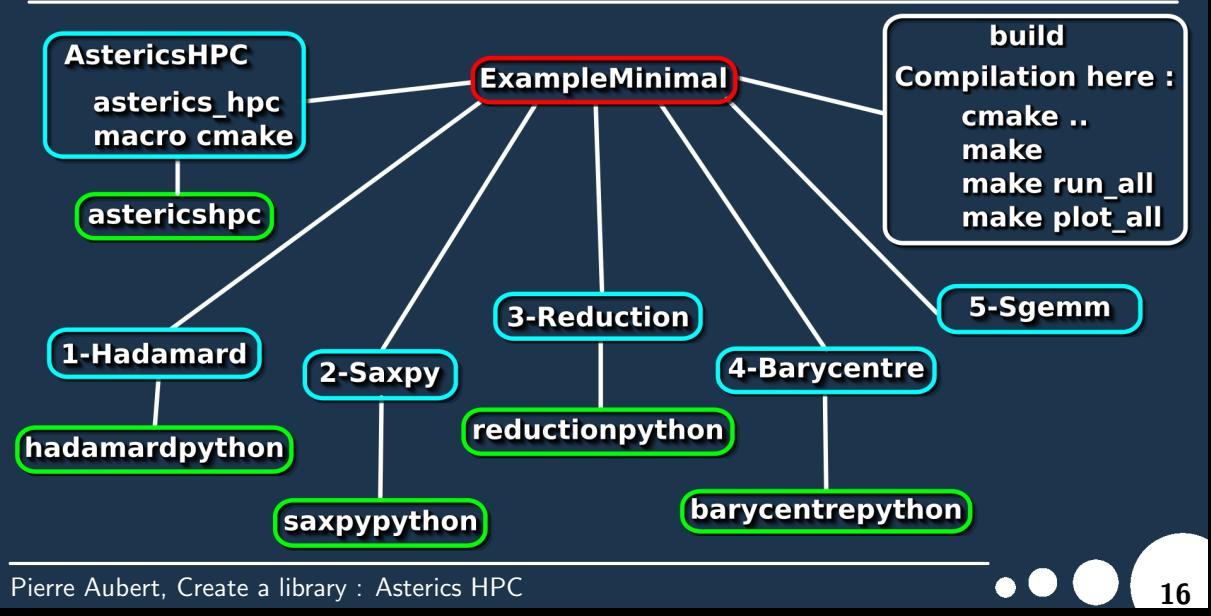

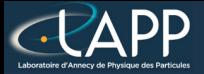

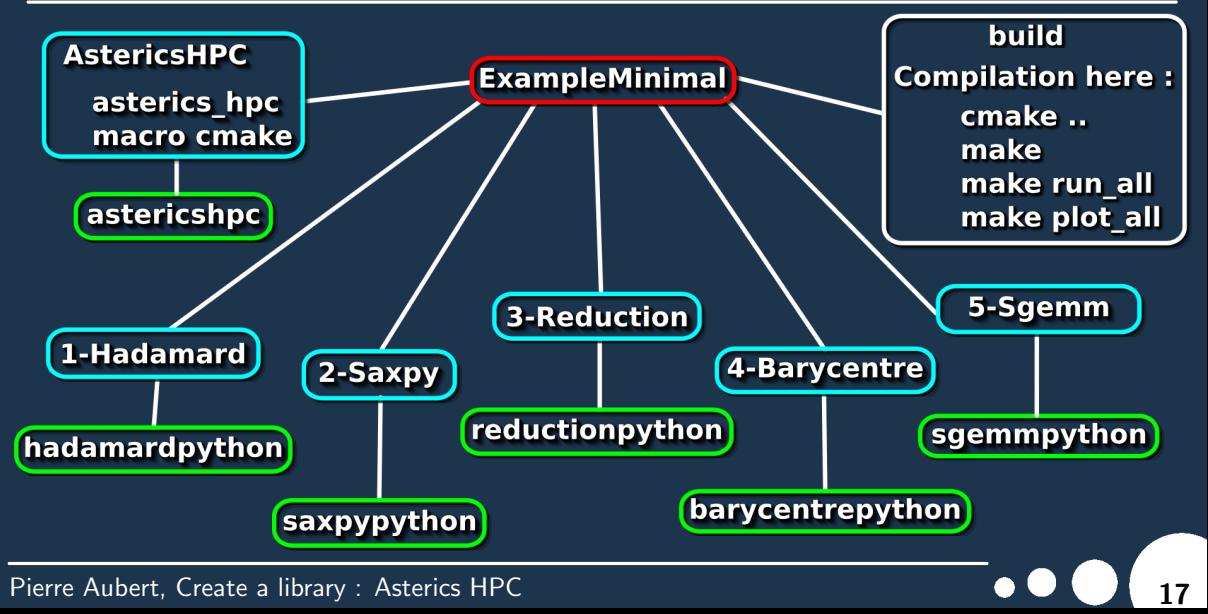

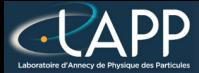

## Aims of Asterics HPC library

#### To provide :

- The **rdtsc** function (to time functions)
- The aligned allocation/deallocation functions (needed for optimisation)
	- **Table**
	- **Matrix**
- Some CMake macros to run and plot all the results automatically
	- runExample(target) and runPythonExample(target dependency) : To run executables with make run all
	- plotPerf("plotName" target1 target2 ...) :
		- To plot and compare results from different targets with make plot\_all
- The results are created in build/Examples/Performances
- $C++$  library : **asterics\_hpc**
- Python module : astericshpc

This will simplify all the following examples.

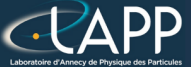

# The ReaD Time Stamp Counter (rdtsc)

Ask the CPU the number of cycles since the program's begining

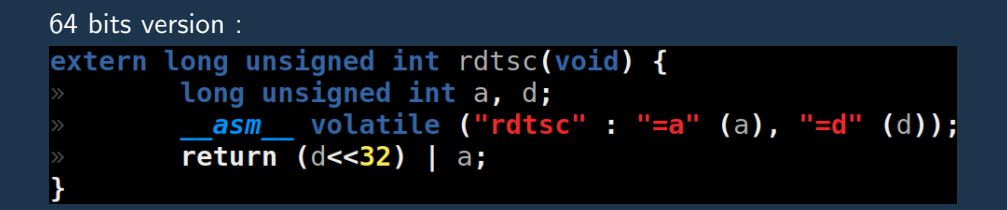